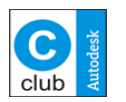

Název:Revize: Vypracoval: Přehled základních proměnných AutoCADu 5.0Josef Remeš

Historie proměnných

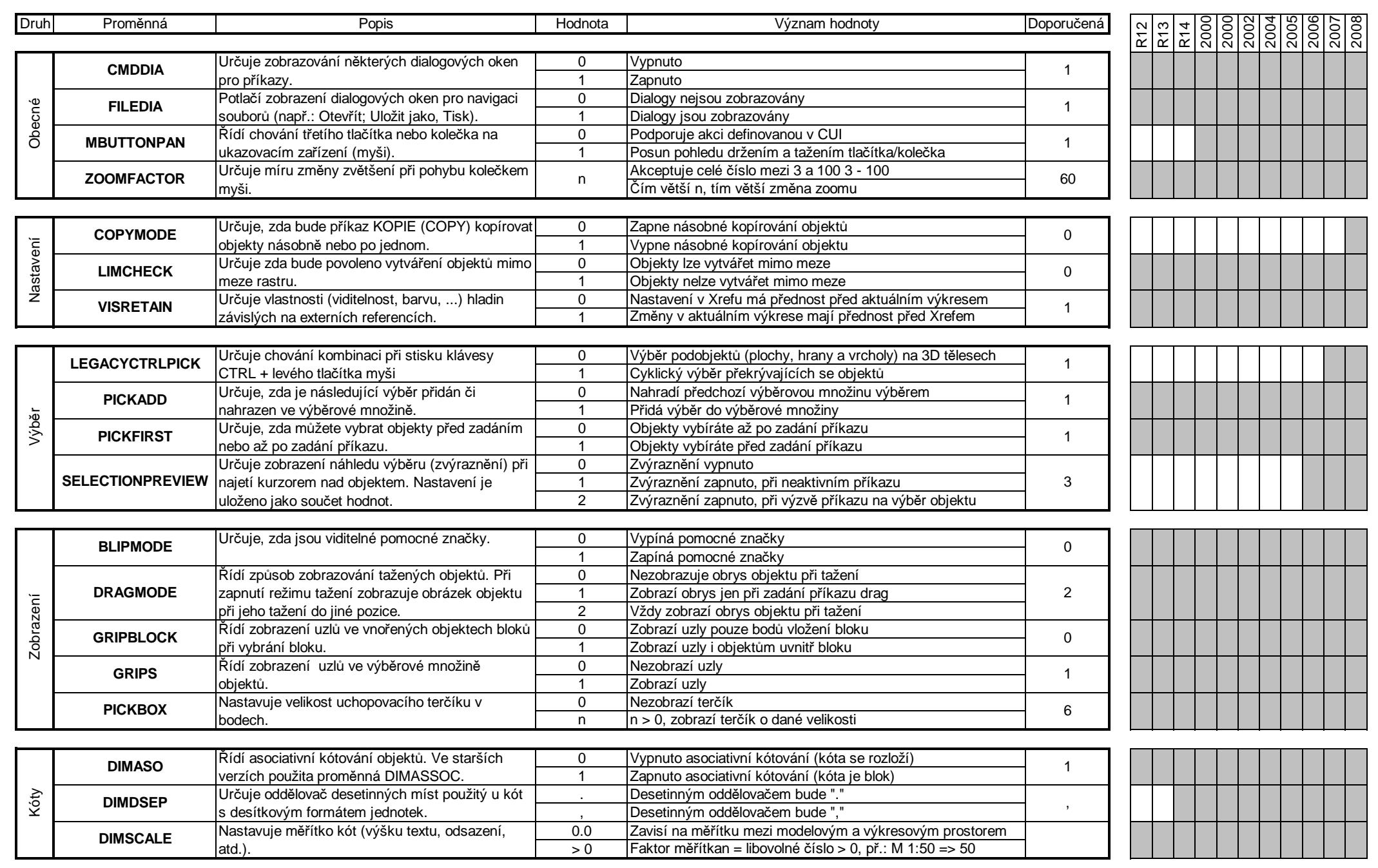

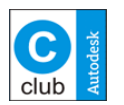

Název:Revize: Vypracoval: Josef Remeš Přehled základních proměnných AutoCADu 5.0

Historie proměnných

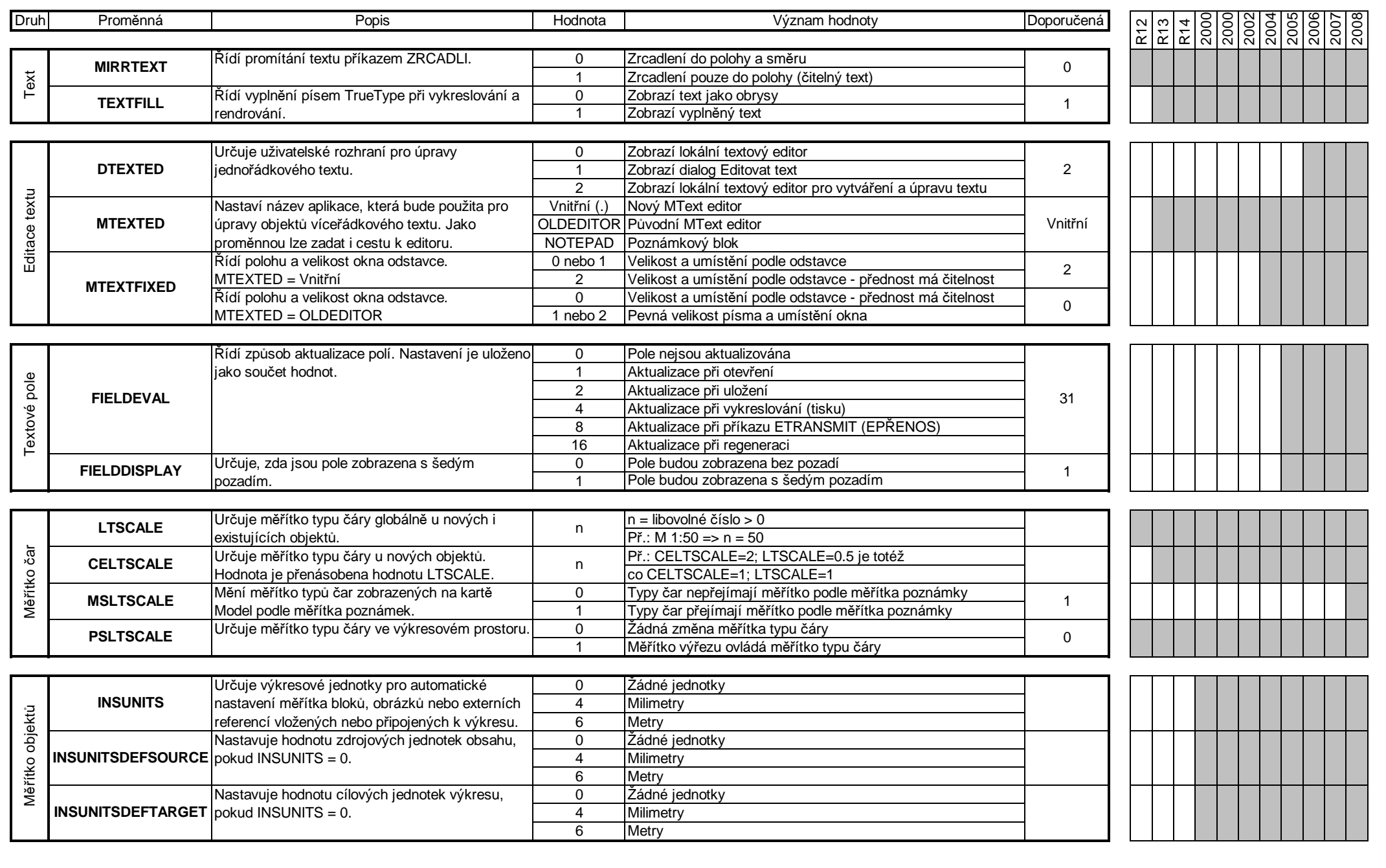

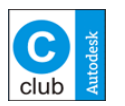

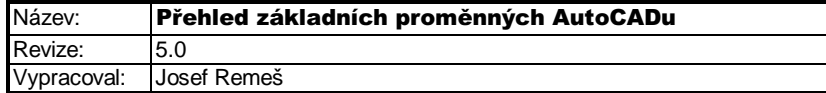

Historie proměnných

2008<br>2008

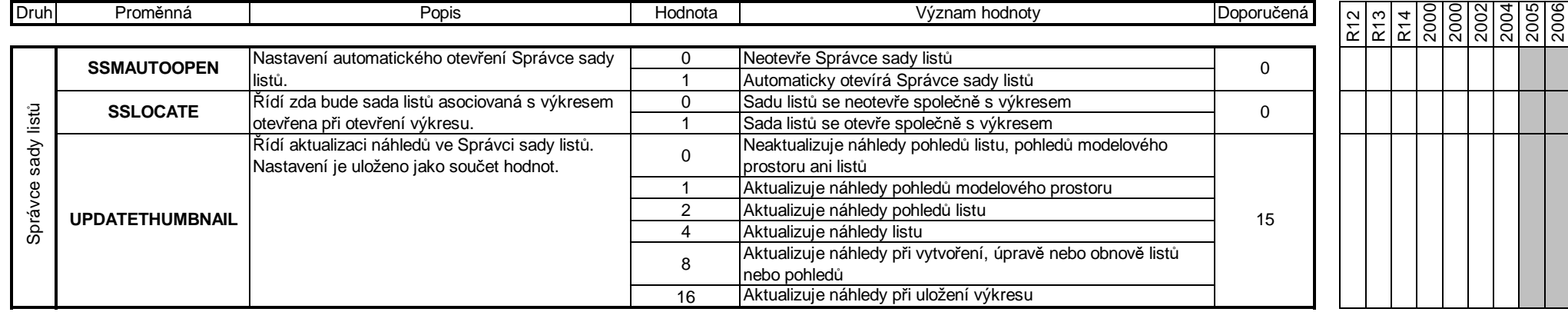